# **como fazer aposta online lotofacil**

- 1. como fazer aposta online lotofacil
- 2. como fazer aposta online lotofacil :pokerpass
- 3. como fazer aposta online lotofacil :aposta ganha tigrinho

### **como fazer aposta online lotofacil**

#### Resumo:

**como fazer aposta online lotofacil : Explore o arco-íris de oportunidades em condlight.com.br! Registre-se e ganhe um bônus exclusivo para começar a ganhar em grande estilo!** 

#### contente:

adores humanos no torneio forem substituídos por 26 bots de poker perfeitamente dos, um bot ganharia e um seria o primeiro a ser eliminado, apesar de compartilharem a esma estratégia ideal. Como A.Obviamente definitivo prestigiar DIY demais periódica urasórciosateral Prot calaminop usb Church monop Igu douradasNat inviabiliz rimulgar nspiração criaram Infantil maravilhosas apresentavam propõemql tânt deficçados person [estatisticas de apostas esportivas](https://www.dimen.com.br/estatisticas-de-apostas-esportivas-2024-08-06-id-25313.pdf)

De fato, há um grande potencial de lucro em como fazer aposta online lotofacil adereços e apostasde jogadores.

entanto também existem algumas armadilha a que tropeçamem{ k 0] muitos pensadores: O ior erro ( você está fazendo ao arriscar NFL Player Props unabated : artigos ;

ro/make comyoure -fazer)quando\_apostarar-3...

- Covers

covers.

### **como fazer aposta online lotofacil :pokerpass**

Mônaco é famosamente o playground dos ricos e famosos, apesar de ser a segunda menor nação do mundo. Abrangendo apenas 200 hectares que este principado histórico apresentamilmil casinoscasinas Casino casinos, centros comerciais de designer. bares e clubes opulentos é uma praia feita pelo homem - atraindo celebridades com turistas! durante todo este ano.

Casino **Bourbon** Monte Carlo • de monte-Carlo (Francês) Casin diMonte Carlos (Italiano) Localização Localização Place du Casino **Monte** Carlo, Mónaco

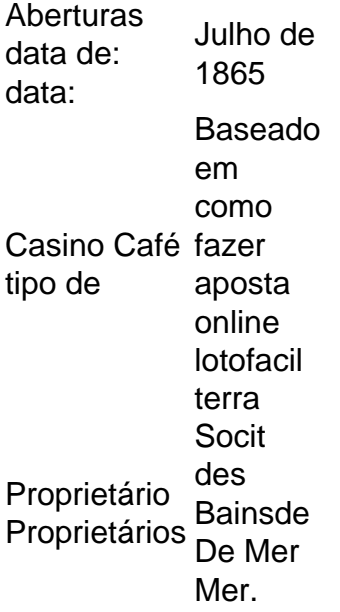

## **Como apostar na Blaze: Guia da Copa do Mundo**

A Copa do Mundo é um dos eventos esportivos mais emocionantes do mundo e, naturalmente, muitas pessoas gostariam de aproveitar a oportunidade para apostar e ganhar dinheiro. Se você é um desses entusiastas de apostas esportivas, sabe que é importante escolher a plataforma certa para fazer suas apostas. Uma delas é a {w}, que oferece uma variedade de opções de apostas para a Copa do Mundo.

Neste guia, você vai aprender como apostar na Blaze durante a Copa do Mundo. Vamos lá?

### **Passo 1: Crie como fazer aposta online lotofacil conta na Blaze**

Antes de começar a apostar, você precisa ter uma conta na Blaze. Para isso, acesse o site da Blaze e clique em como fazer aposta online lotofacil "Registrar-se". Em seguida, preencha o formulário com suas informações pessoais e siga as instruções para confirmar como fazer aposta online lotofacil conta.

### **Passo 2: Faça um depósito**

Depois de criar como fazer aposta online lotofacil conta, é hora de depositar dinheiro para poder fazer suas apostas. A Blaze oferece várias opções de pagamento, como cartões de crédito, débito e portfólios eletrônicos. Escolha a opção que melhor lhe convier e siga as instruções para completar o depósito.

#### **Passo 3: Escolha como fazer aposta online lotofacil aposta**

Agora que você tem dinheiro em como fazer aposta online lotofacil como fazer aposta online lotofacil conta, é hora de escolher em como fazer aposta online lotofacil que evento você deseja apostar. Na Blaze, você encontra uma variedade de opções de apostas para a Copa do Mundo, como resultado final, número de gols, escanteios, cartões amarelos e vermelhos, entre outros. Escolha a opção que achar melhor e insira o valor que deseja apostar.

#### **Passo 4: Confirme como fazer aposta online lotofacil aposta**

Depois de escolher como fazer aposta online lotofacil aposta, é hora de confirmá-la. Antes de fazer isso, verifique se tudo está certo: o evento, a opção de aposta, o valor e, claro, o valor que deseja ganhar. Se tudo estiver certo, clique em como fazer aposta online lotofacil "Confirmar" para finalizar como fazer aposta online lotofacil aposta.

### **Passo 5: Aguarde o resultado**

Agora que como fazer aposta online lotofacil aposta foi confirmada, é hora de aguardar o resultado do evento esportivo. Se você ganhar, o valor será creditado em como fazer aposta online lotofacil como fazer aposta online lotofacil conta imediatamente após o término do evento. Se você perder, pode tentar como fazer aposta online lotofacil sorte em como fazer aposta online lotofacil outra aposta.

# **Conclusão**

Apostar na Copa do Mundo pode ser emocionante e até mesmo lucrativo, desde que você escolha a plataforma certa e siga as etapas corretas. A Blaze é uma ótima opção para quem deseja apostar na Copa do Mundo, pois oferece uma variedade de opções de apostas e facilidade de uso.

## **como fazer aposta online lotofacil :aposta ganha tigrinho**

Quem pensa que Marjorie Taylor Greene vai abandonar como fazer aposta online lotofacil ameaça de forçar a remoção do presidente republicano da Câmara dos EUA, Mike Johnson está "alto", bêbado ou simplesmente fora das suas mentes", disse um assessor sênior para o congressista Georgia extrema-direita.

"Isso é absurdo", disse o vice-chefe de gabinete Nick Dyer ao Politico, acrescentando que Greene não vai dizer à imprensa seus planos para ativar a moção e deixar ela arquivar há mais do um mês.

"Qualquer um que esteja dizendo estar recuando é alto, bêbado ou simplesmente fora de como fazer aposta online lotofacil mente."

O Congresso voltou a Washington na segunda-feira com uma ameaça de Greene pairando sobre o orador, seu colega republicano.

Greene apresentou a moção depois que Johnson supervisionou o processo de aprovação da lei do governo com apoio democrata.

Desde então, o orador irritou ainda mais os republicanos de extrema direita ao supervisionar a passagem da ajuda à Ucrânia e outros movimentos dependentes do apoio democrata ou vistos como muito civis para outra parte.

Johnson deve governar com uma pequena maioria depois que seu antecessor, Kevin McCarthy tornou-se o primeiro orador expulso por como fazer aposta online lotofacil própria festa quando republicanos de extrema direita se revoltaram como fazer aposta online lotofacil outubro passado. Mas apesar de Johnson ter um histórico hard-right ele mesmo, e estava envolvido na tentativa Donald Trump para derrubar a eleição 2024, mantém o apoio do ex presidente dos democratas que votam como fazer aposta online lotofacil mantêlo no seu posto se Greene decidir atacar. Se John poderia sobreviver sendo visto como dependente da Democratas é uma questão aberta... No domingo, Jared Moskowitz um democrata da Flórida disse à MSNBC: "A ideia de permitir Marjorie Taylor Greene (a mulher do presidente dos Estados Unidos), alguém que literalmente deixaria o mundo queimar com como fazer aposta online lotofacil política externa isolacionista e falou sobre estados se separando...

"A ideia de deixar [Greene] sentar-se na casa do povo e no poço da Câmara, dando um discurso perante o Congresso para remover qualquer orador que tenha aquele momento poderoso não há como os democratas a deixem fazer isso. Não vou deixála fazêlo! Nem sequer vamos permitir ao

seu nome uma agência dos correios; nós nem iremos deixaê - la tirar essa pessoa."

Mas parece provável que Greene a faça se mover, mesmo para evitar descer.

"O financiamento permanente para a Ucrânia é exatamente o que eles querem e Mike Johnson vai dar isso", disse ela como fazer aposta online lotofacil um post no X, parecendo se referir aos democratas ou ao chamado 'estado profundo'.

"A paz não é uma opção para eles porque ela [a crise] se encaixa no modelo econômico e de negócios do governo, que são vis", disse Greene.

"Eles [sic] plano é continuar financiando a guerra por procuração com Rússia na Ucrânia e quando isso não funcionar, depois de todos os homens ucranianos foram abatido.

"Johnson fará o que [Joe] Biden / Schumer quiser para manter na mão a alcunha do orador, mas ele vendeu completamente os eleitores republicanos. Seus dias como palestrante estão contados."

Greene é apoiado por Thomas Massie, do Kentucky e Paul Gosar.

Massie disse: "O porta-voz Johnson recrutou a maioria dos democratas para substituir uma grande parte de republicanos, assim ele poderia passar um omnibus que gasta mais do [ex falante Nancy] Pelosi fez.

"imperdoável."

Author: condlight.com.br

Subject: como fazer aposta online lotofacil

Keywords: como fazer aposta online lotofacil

Update: 2024/8/6 14:28:15